# Let Expressions

# Speaker: David Walker COS 326 Princeton University

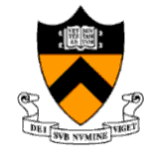

slides copyright 2020 David Walker and Andrew Appel permission granted to reuse these slides for non-commercial educational purposes What is the single most important mathematical concept ever developed in human history?

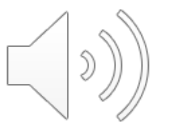

What is the single most important mathematical concept ever developed in human history?

An answer: The mathematical variable

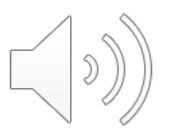

# Why is the mathematical variable so important?

The mathematician says:

*"Let x be some integer, we define a polynomial over x ..."*

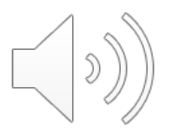

The mathematician says:

*"Let x be some integer, we define a polynomial over x ..."*

What is going on here? The mathematician has separated a *definition* (of x) from its *use* (in the polynomial).

This is the most primitive kind of *abstraction* (x is *some* integer)

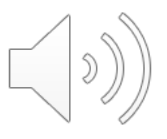

# Why is the mathematical variable so important?

*Abstraction* is the key to controlling complexity and without it, modern mathematics, science, and computation would not exist.

Abstraction allows for *reuse* of ideas, values, theorems ... … functions and programs!

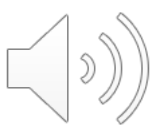

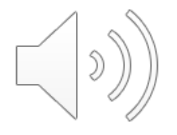

# **OCAML BASICS: LET DECLARATIONS**

## Basic abstraction in OCaml

In OCaml, the most basic technique for factoring your code is to use let expressions

Instead of writing this expression:

$$
(2 + 3) * (2 + 3)
$$

$$
\left(\left(\begin{matrix} \circ \\ \circ \end{matrix}\right)\right)
$$

## Abstraction & Abbreviation

In OCaml, the most basic technique for factoring your code is to use let expressions

Instead of writing this expression:

$$
(2 + 3) * (2 + 3)
$$

We write this one:

$$
\begin{cases}\n\text{let } x = 2 + 3 \text{ in} \\
x * x\n\end{cases}
$$

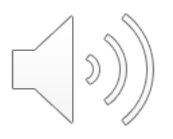

#### A Few More Let Expressions

```
let x = 2 in
let squared = x * x in
let cubed = x * squared in
squared * cubed
```
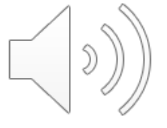

#### A Few More Let Expressions

```
let x = 2 in
let squared = x * x in
let cubed = x * squared in
squared * cubed
```

```
let a = "a" inlet b = "b" in
let as = a \wedge a \wedge a in
let bs = b \land b \land b in
as ^ bs
```
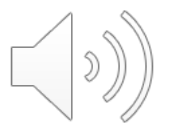

# A Technical Note: The Structure of a .ml File

#### Foo.ml

<declaration>

<declaration>

…

Every .ml file is a sequence of *declarations*

These "declarations" are a little different than "expressions"

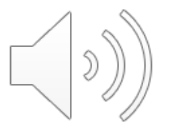

# A Technical Note: The Structure of a .ml File

#### Bar.ml

 $let x = 17 + 5$  $let y = x + 22$ 

Bar.ml contains two *let declarations* Let declarations do not end with "in" Let declarations have the form:

let *<var> = <expression>*

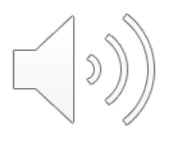

# A Technical Note: The Structure of a .ml File

#### Baz.ml

let  $x =$ let  $z = 22$  in  $z + z$  $let y =$ if  $x < 17$  then let  $w = x + 1$  in  $2 * w$ else 26

Because let declarations have this form:

let *<var> = <expression>*

they contain expressions

... including "let expressions" which have the form:

let *<var>* = *<expression>* in *<expression>*

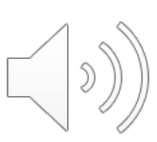

Once *bound* to a value, a variable is never modified or changed.

let  $x = 3$ 

let add three (y:int) : int =  $y + x$ 

given a *use* of a variable, like this one for *x*, work outwards and upwards through a program to find the closest enclosing *definition*. That is the value of this use *forever and always*.

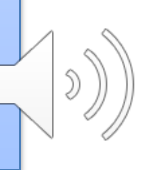

Once *bound* to a value, a variable is never modified or changed.

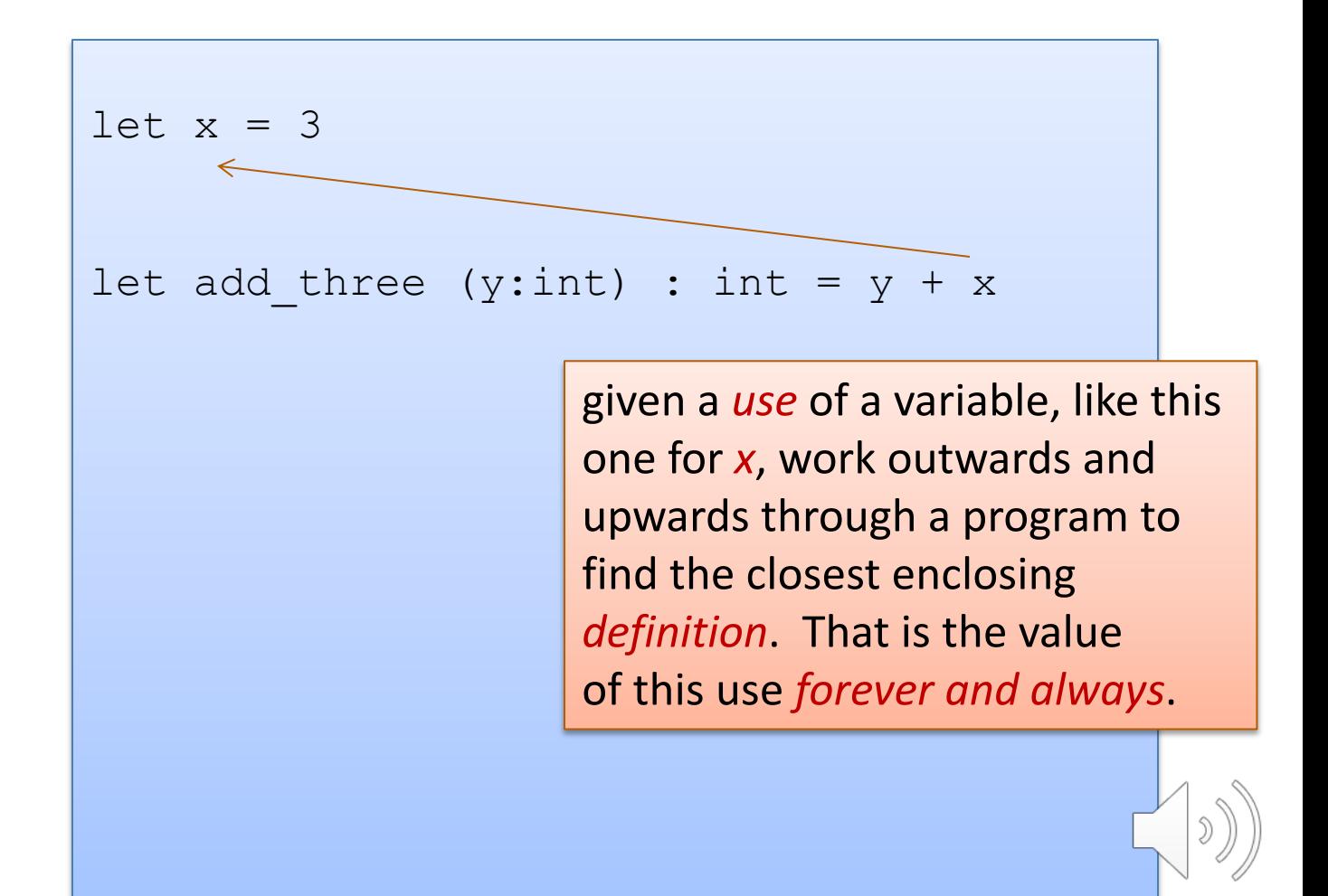

Once *bound* to a value, a variable is never modified or changed.

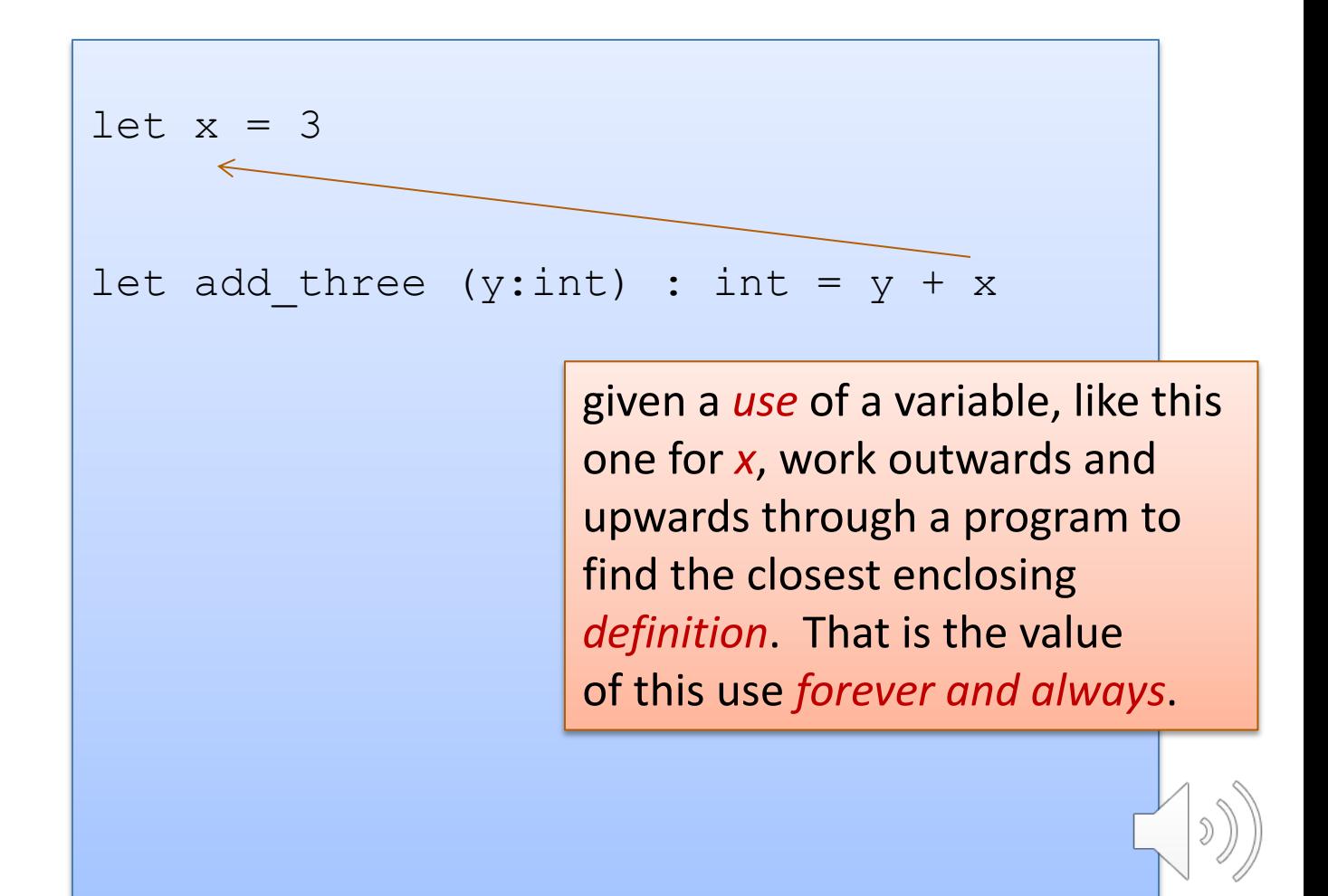

Once *bound* to a value, a variable is never modified or changed.

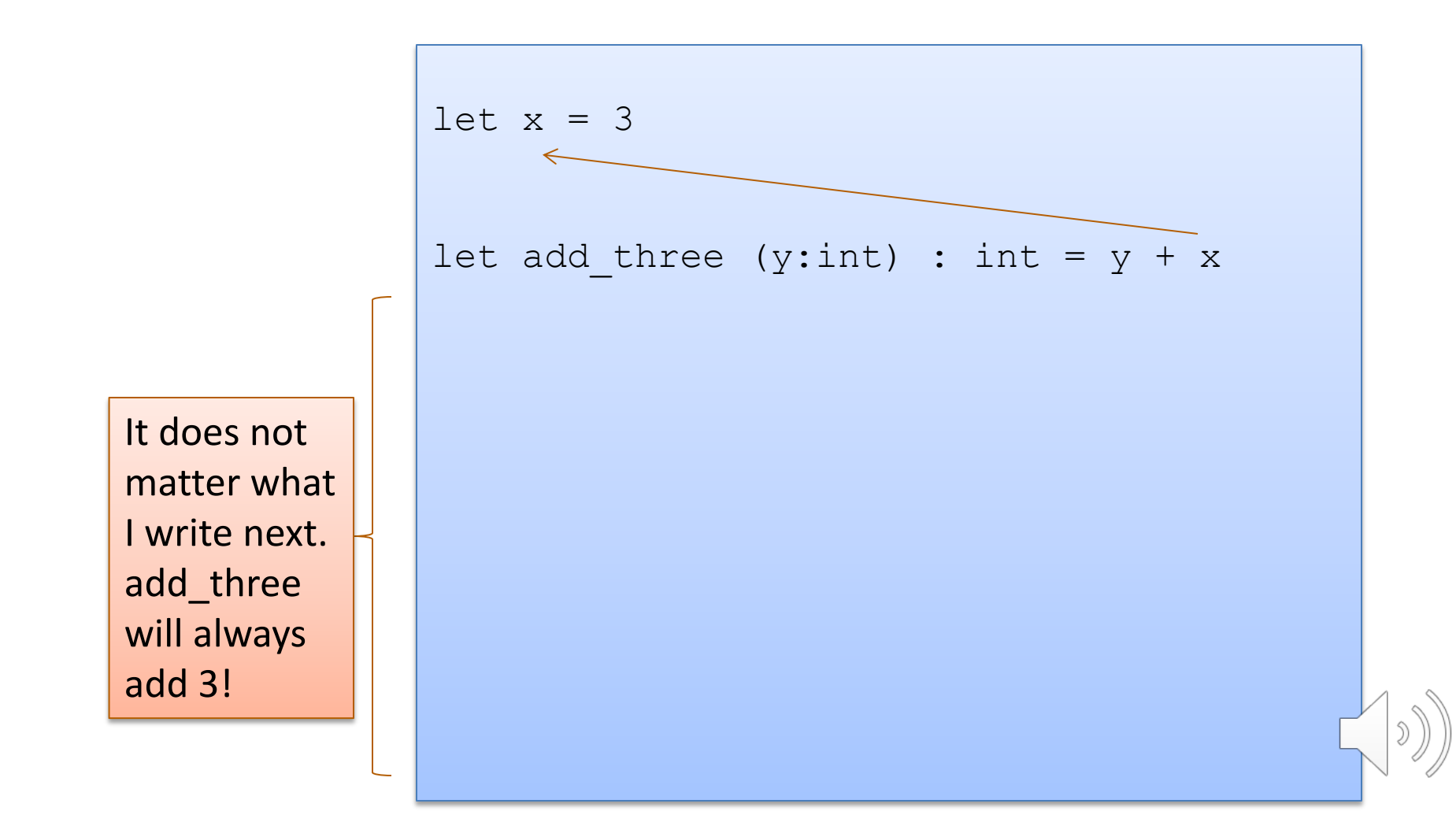

Once *bound* to a value, a variable is never modified or changed.

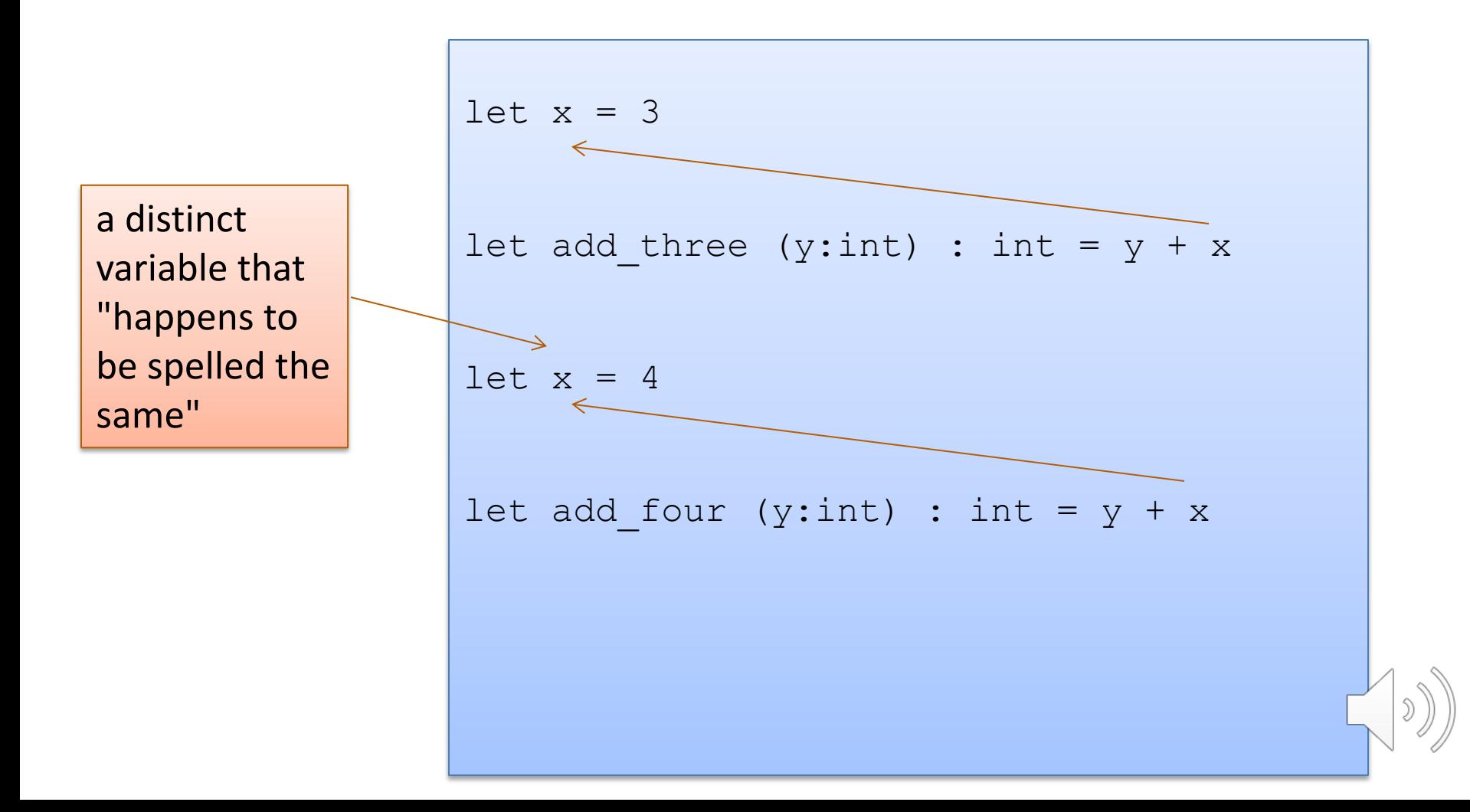

A use of a variable always refers to it's *closest* (in terms of syntactic distance) enclosing declaration. Hence, we say OCaml is a *statically scoped* (or *lexically scoped*) language

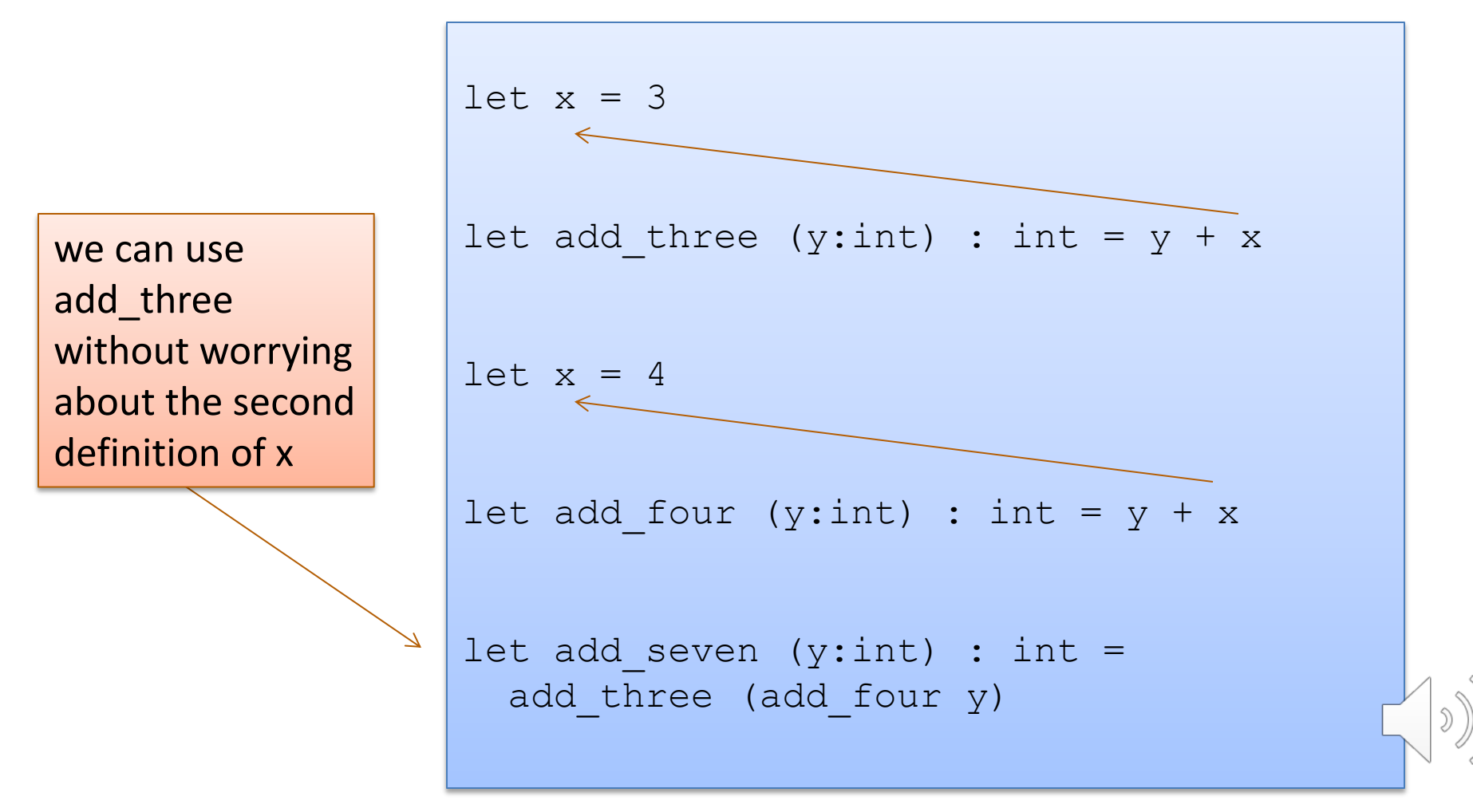

Since the two variables (both happened to be named x) are actually different, unconnected things, we can rename them.

This is known as *alpha-conversion*.

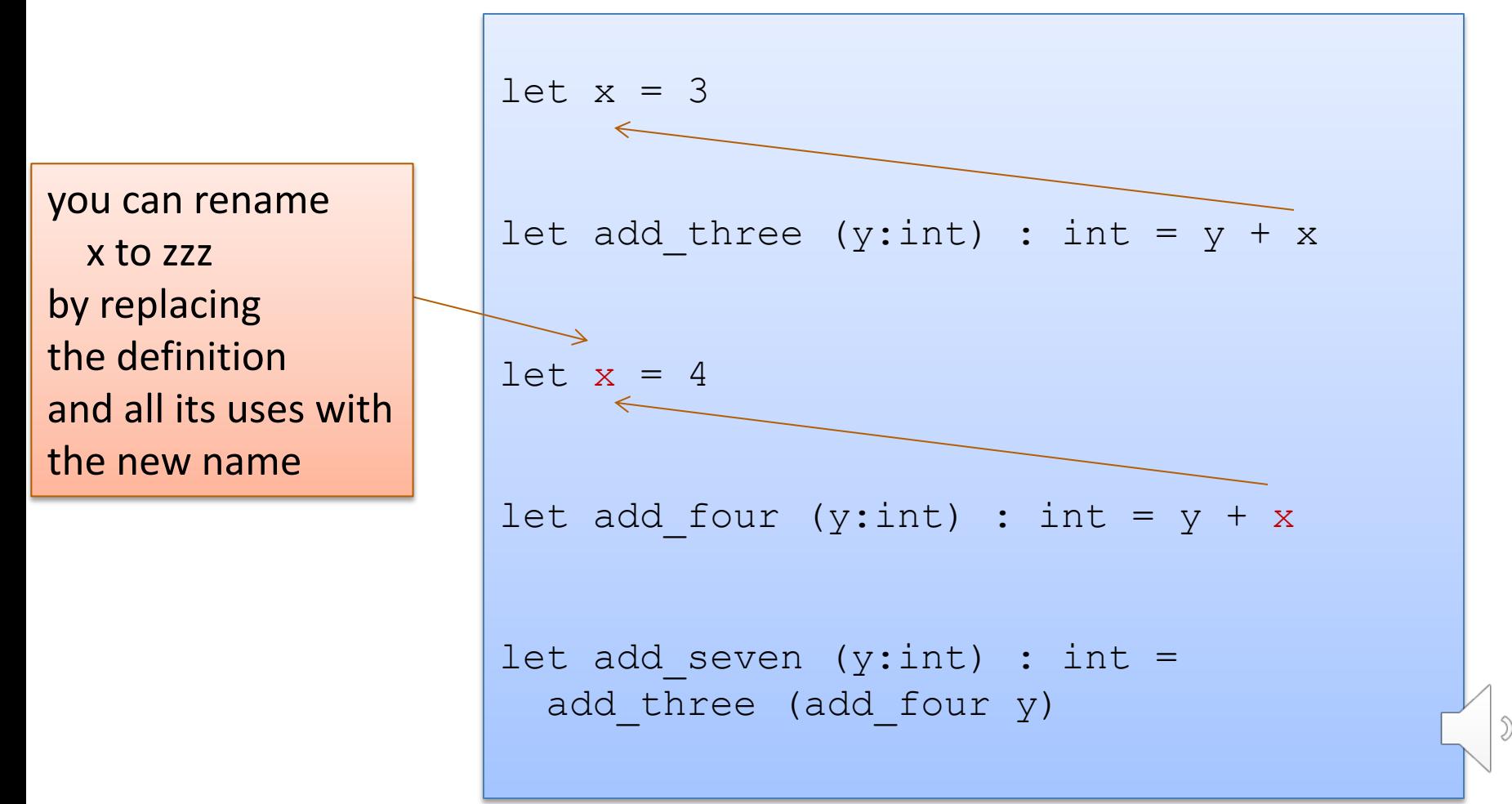

Since the two variables (both happened to be named x) are actually different, unconnected things, we can rename them.

This is known as *alpha-conversion*.

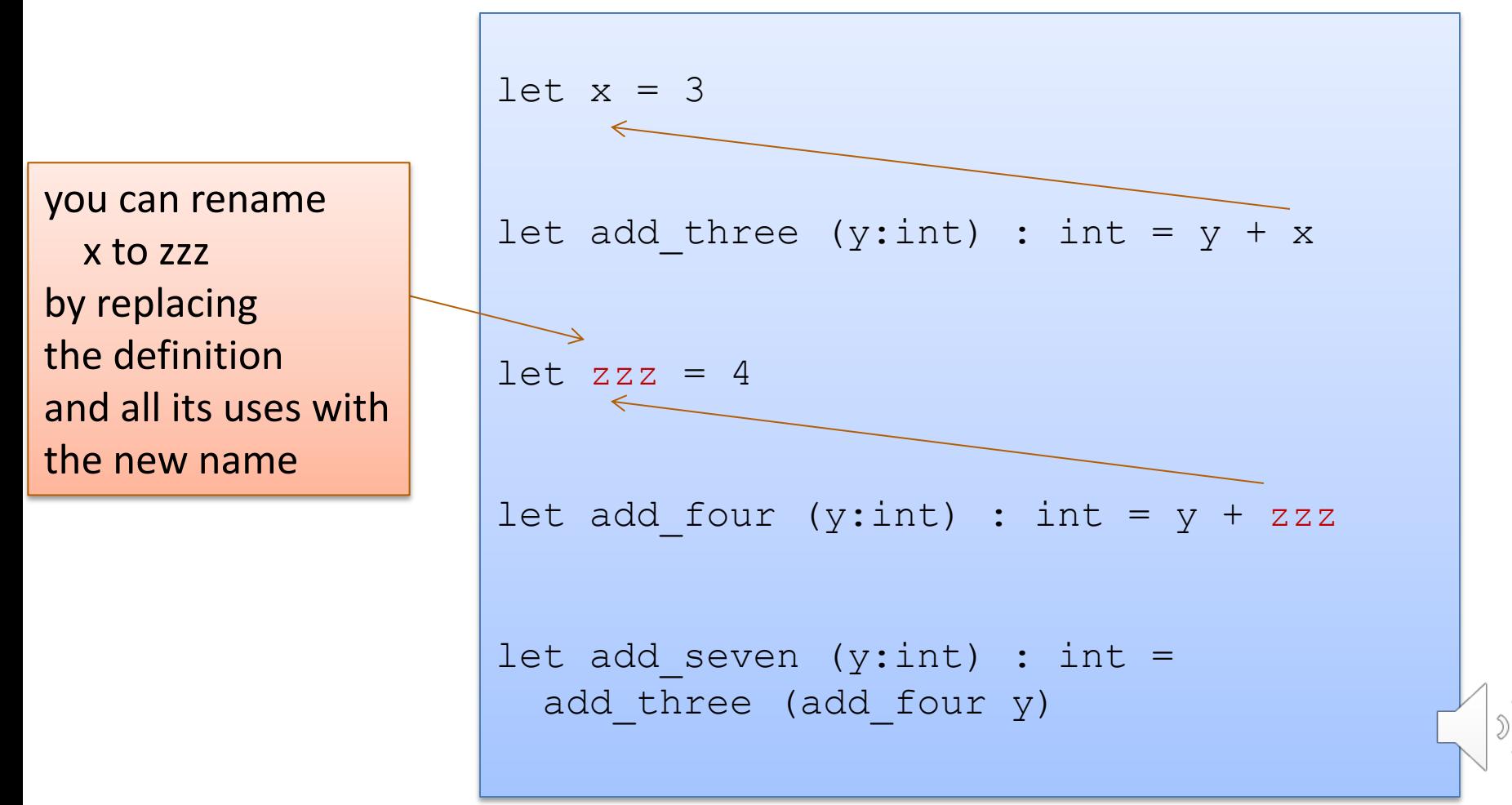

```
let x = <expression1> in 
<expression2>
```
In a nutshell:

- execute <expression1>, until you get a value v1
- substitute that value v1 for x in <expression2>
- execute <expression2>, until you get a value v2
- the result of the whole execution is v2

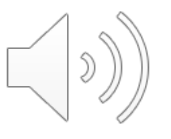

$$
let x = 2 + 1 in x * x
$$

$$
\left(\left(\textbf{0}\right)_{\text{c}}\right)
$$

$$
let x = 2 + 1 in x * x
$$

-->

$$
let x = 3 in x * x
$$

$$
\left(\left(\begin{matrix} \circ \\ \circ \end{matrix}\right)\right)
$$

$$
let x = 2 + 1 in x * x
$$

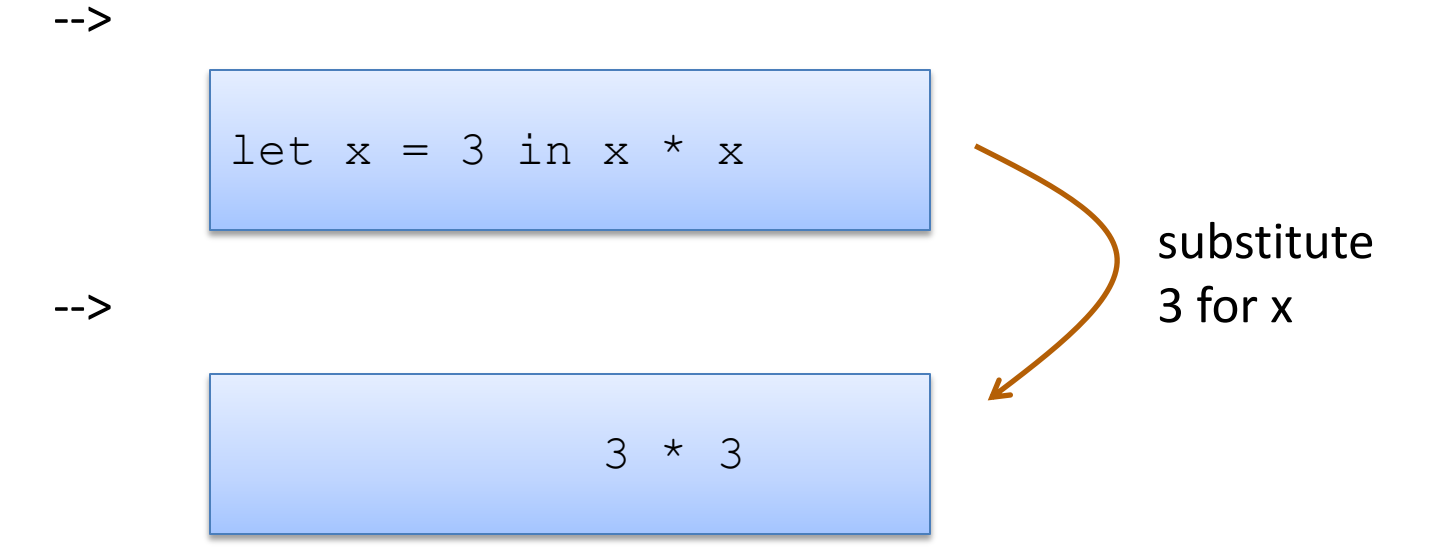

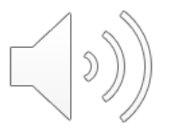

$$
let x = 2 + 1 in x * x
$$

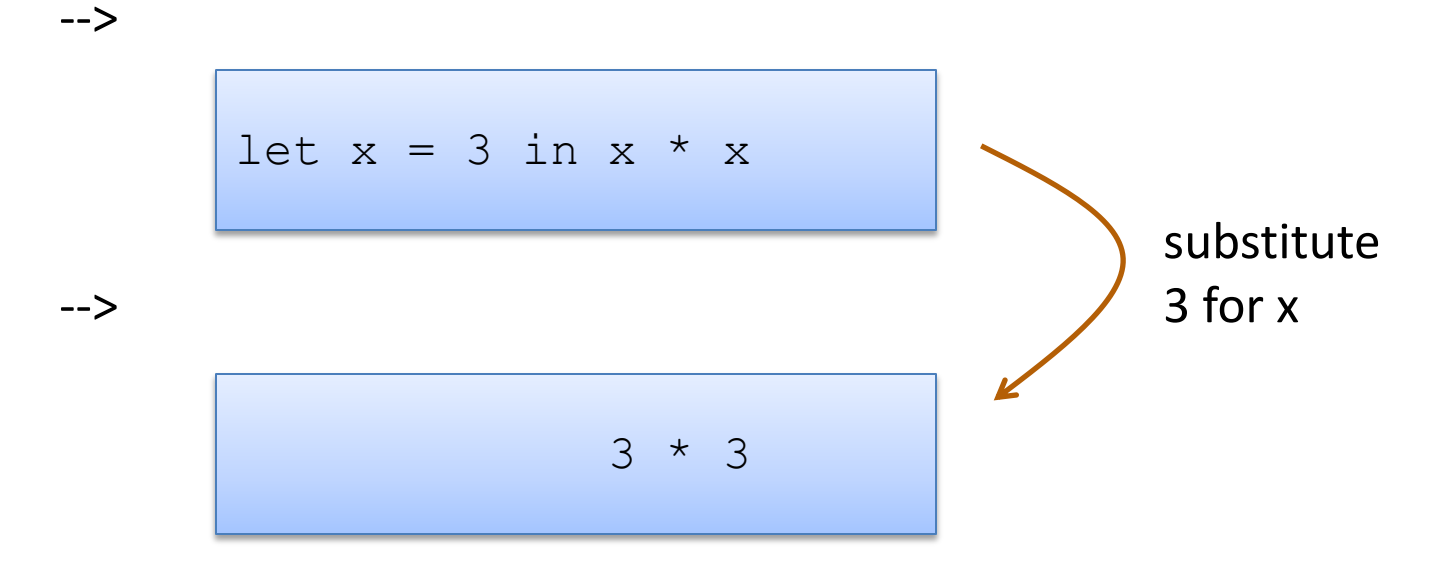

-->

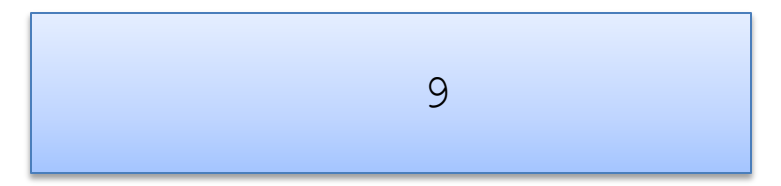

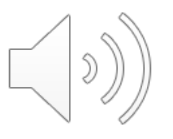

$$
let x = 2 + 1 in x * x
$$

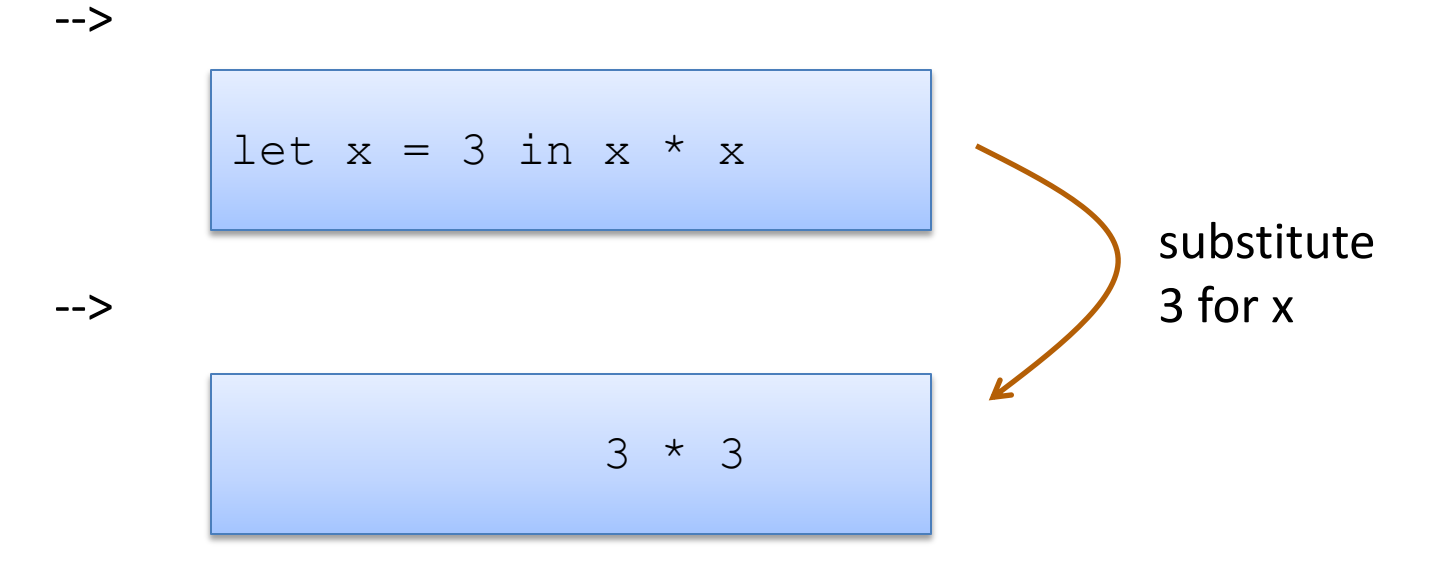

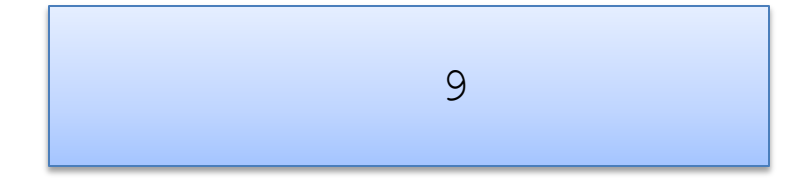

-->

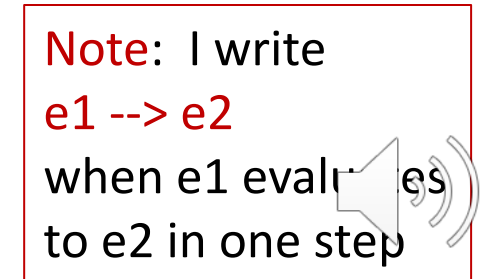

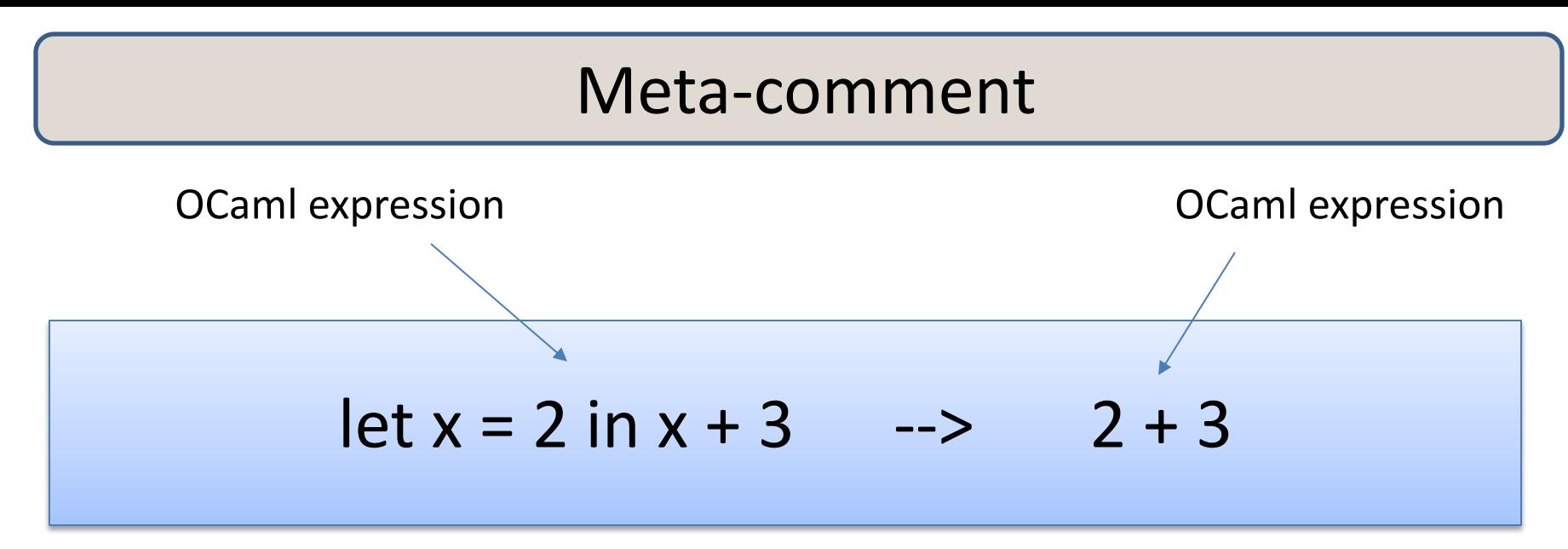

I defined the language in terms of itself: By reduction of one OCaml expression to another

I'm trying to train you to think at a high level of abstraction.

*I didn't have to mention low-level abstractions like assembly code or registers or memory layout to tell you how OCaml works.*

let  $x = 2$  in let  $y = x + x$  in y \* x

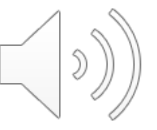

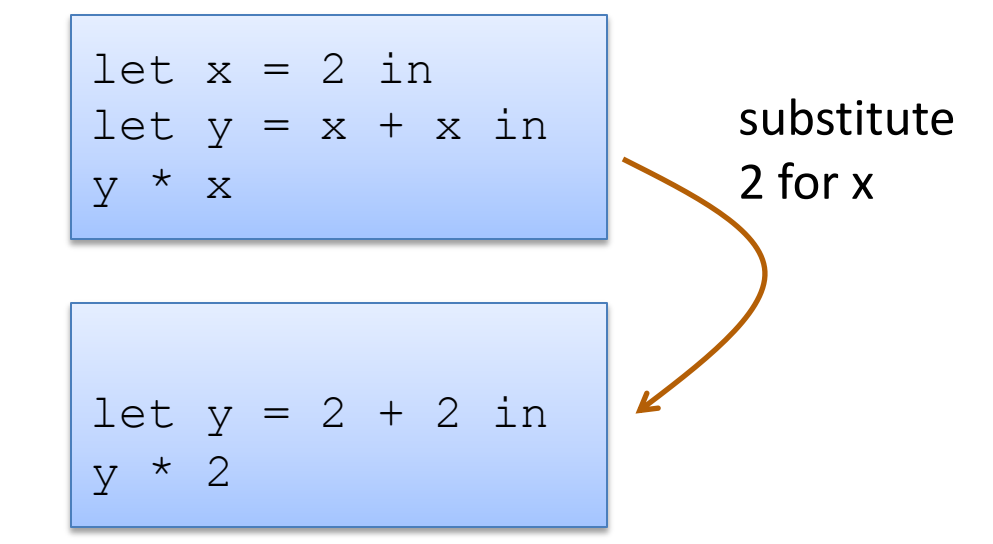

-->

$$
\bigcirc \hspace{-3.5pt}\left(\text{Tr}\left(\text{Tr}\right) \right)\right)\text{Tr}\right(\text{Tr}\left(\text{Tr}\left(\text{Tr}\left(\text{Tr}\left(\text{Tr}\left(\text{Tr}\left(\text{Tr}\left(\text{Tr}\left(\text{Tr}\left(\text{Tr}\left(\text{Tr}\left(\text{Tr}\left(\text{Tr}\left(\text{Tr}\right) \right)\right)\right)\text{Tr}\right)\text{Tr}\right)\text{Tr}\right)\right)\right)\right)\right)\right)\right)\right)\right)\right)
$$

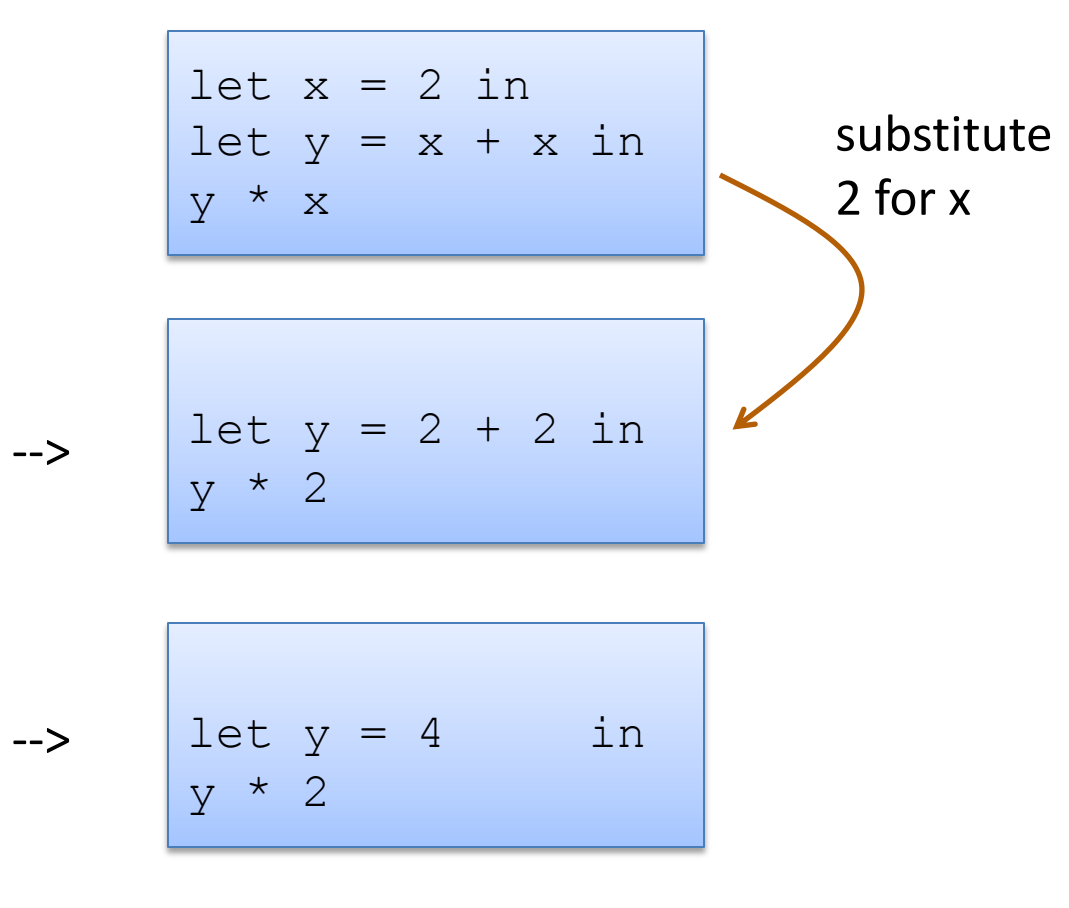

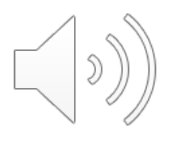

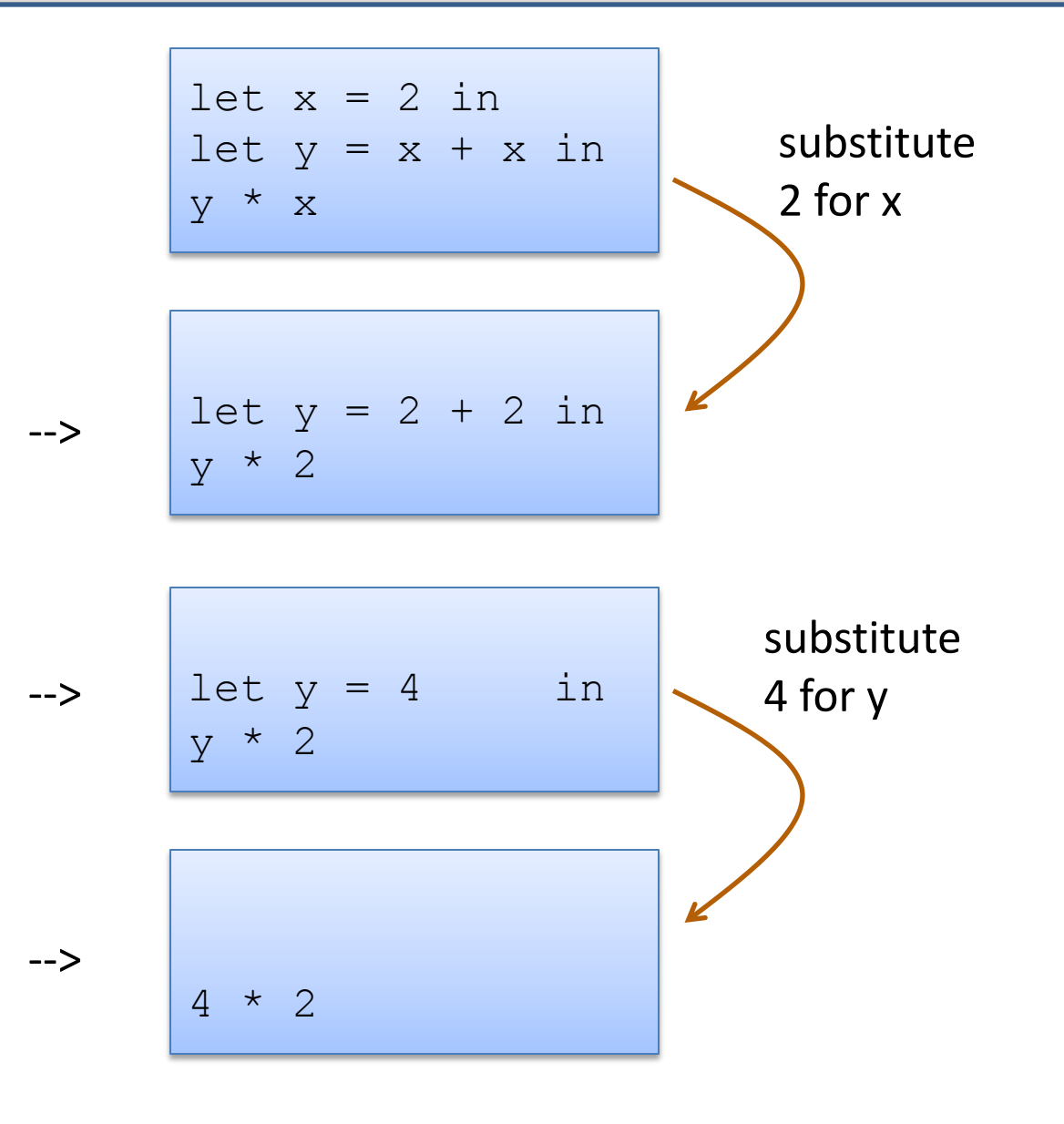

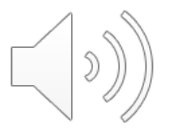

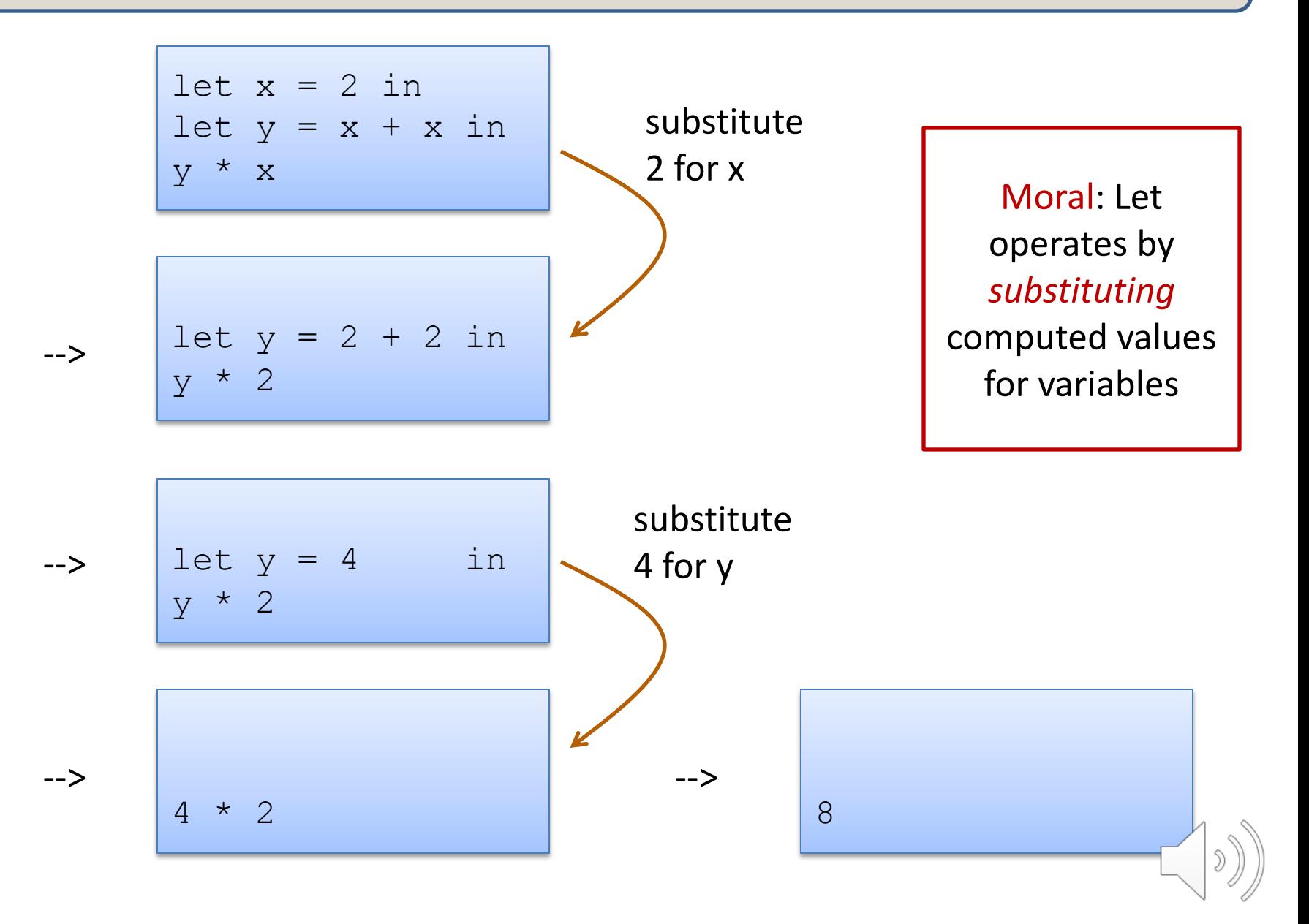

#### Typing Let Expressions

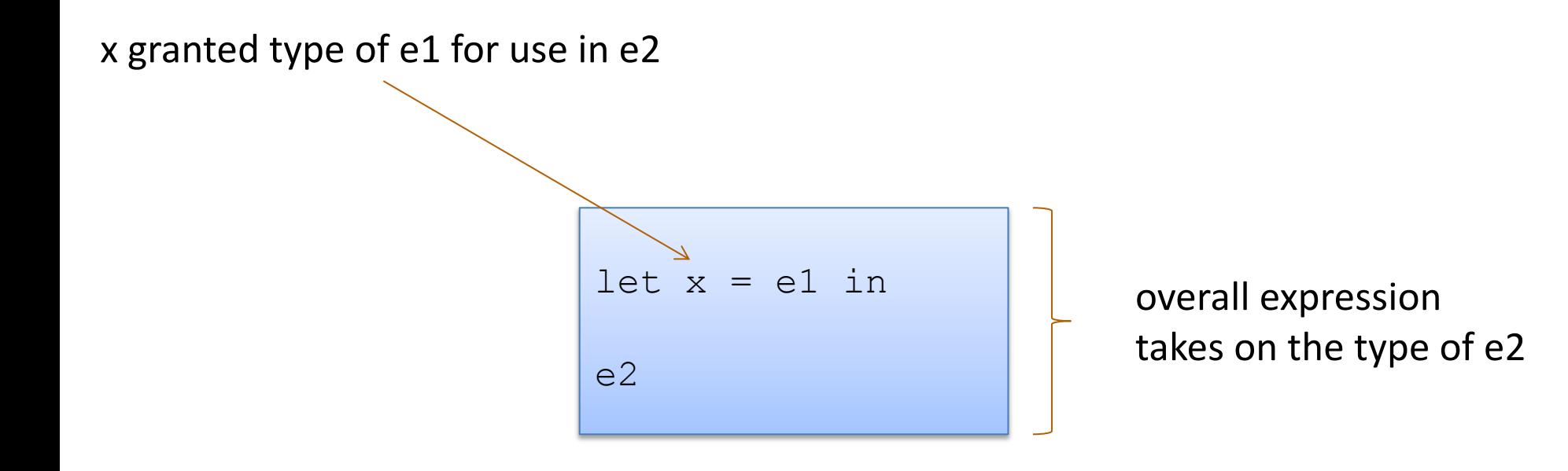

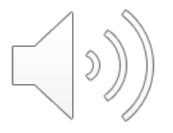

### Typing Let Expressions

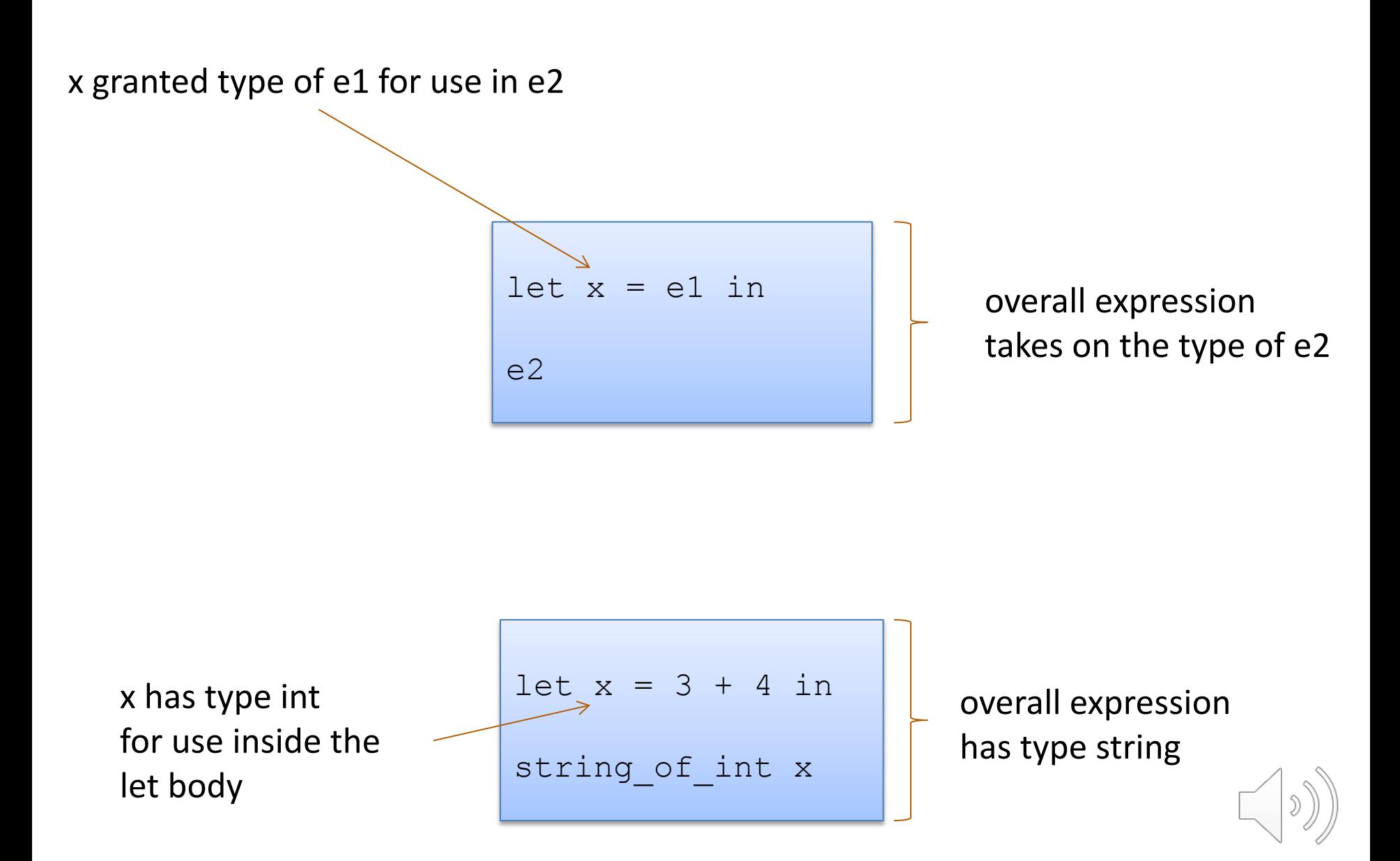

### Let Expressions Really Are Expressions

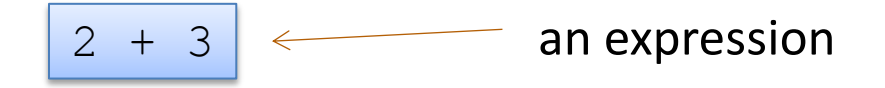

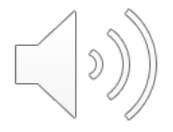

#### Let Expressions Really Are Expressions

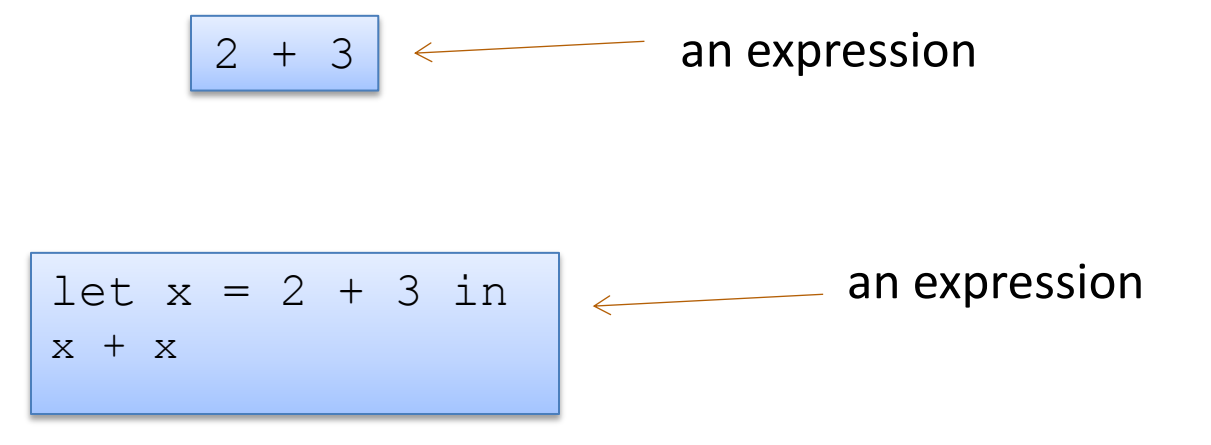

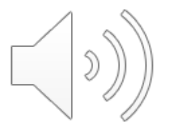

#### Let Expressions Really Are Expressions

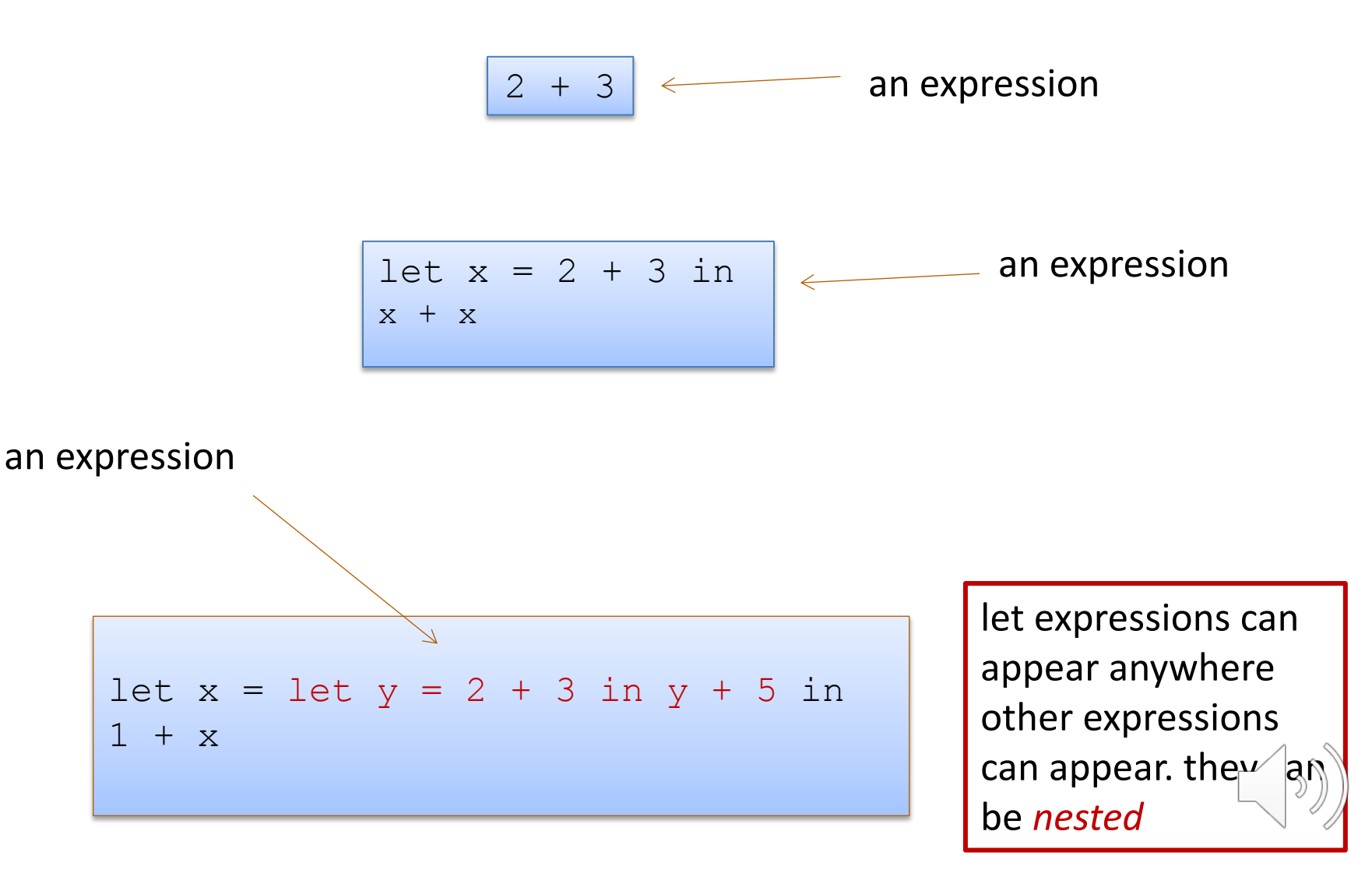

#### Exercise

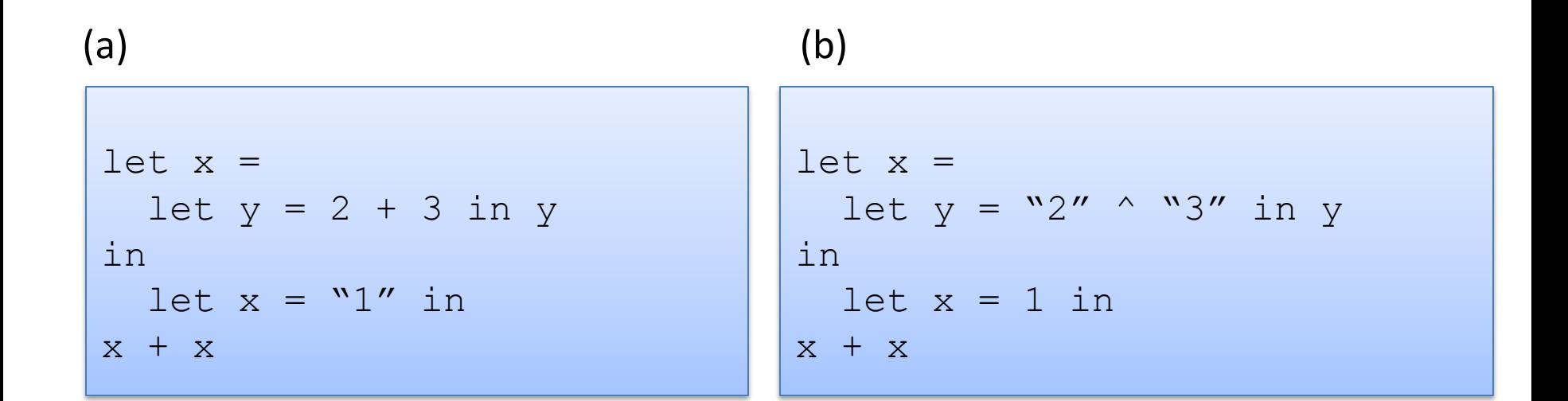

Which of (a) or (b) type check? Explain why.

On a piece of paper (or in your favorite editor), show the step-by-step evaluation of the example that type checks.

Critique the *programming style* used in these examples.

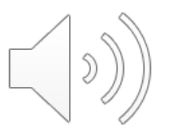